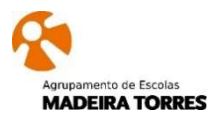

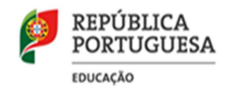

Ano de 2023-2024 Departamento: Física e Química e Informática

Disciplina: Sistemas Operativos e Aplicações (SOA) Ano: 10º

## Quadro 1

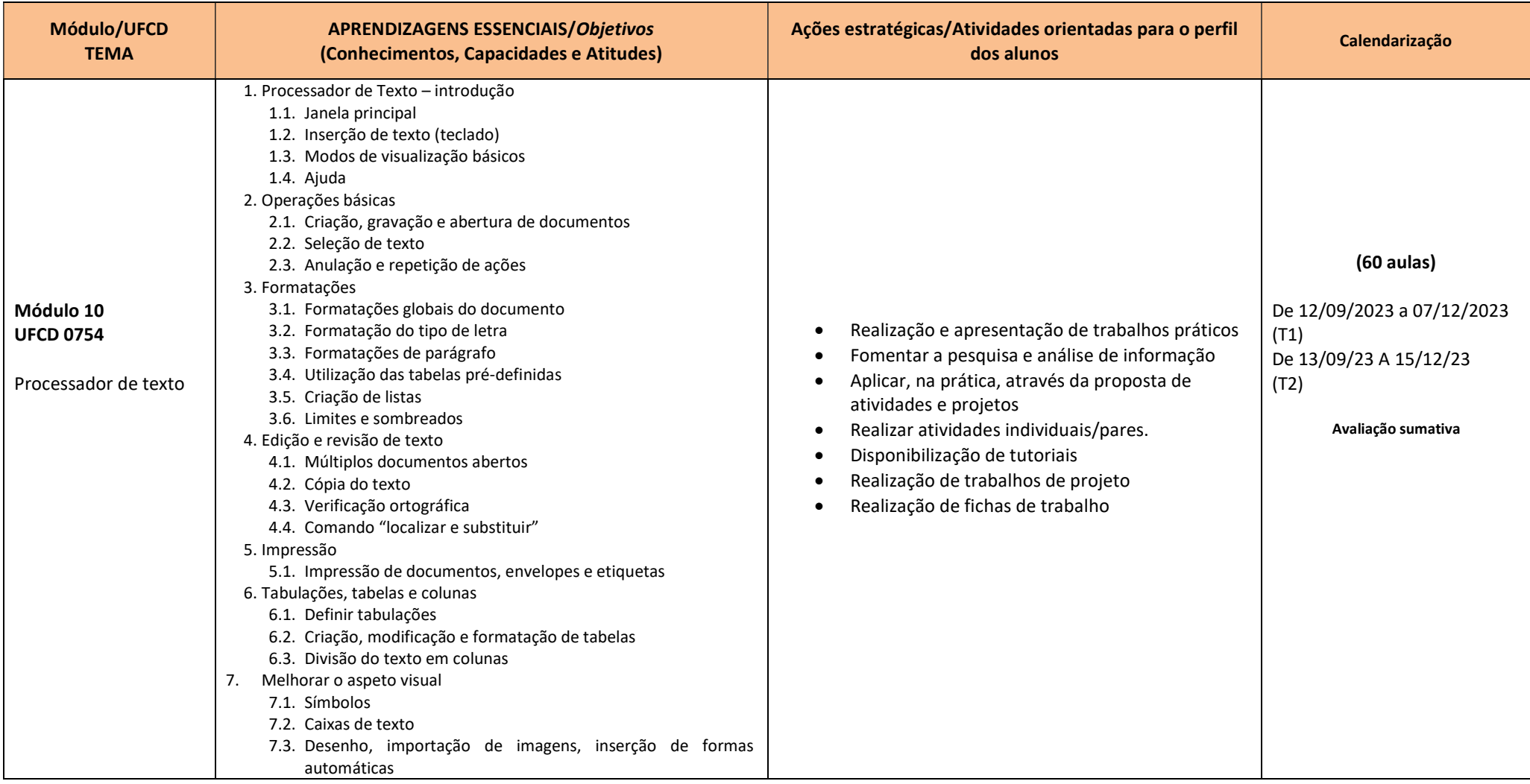

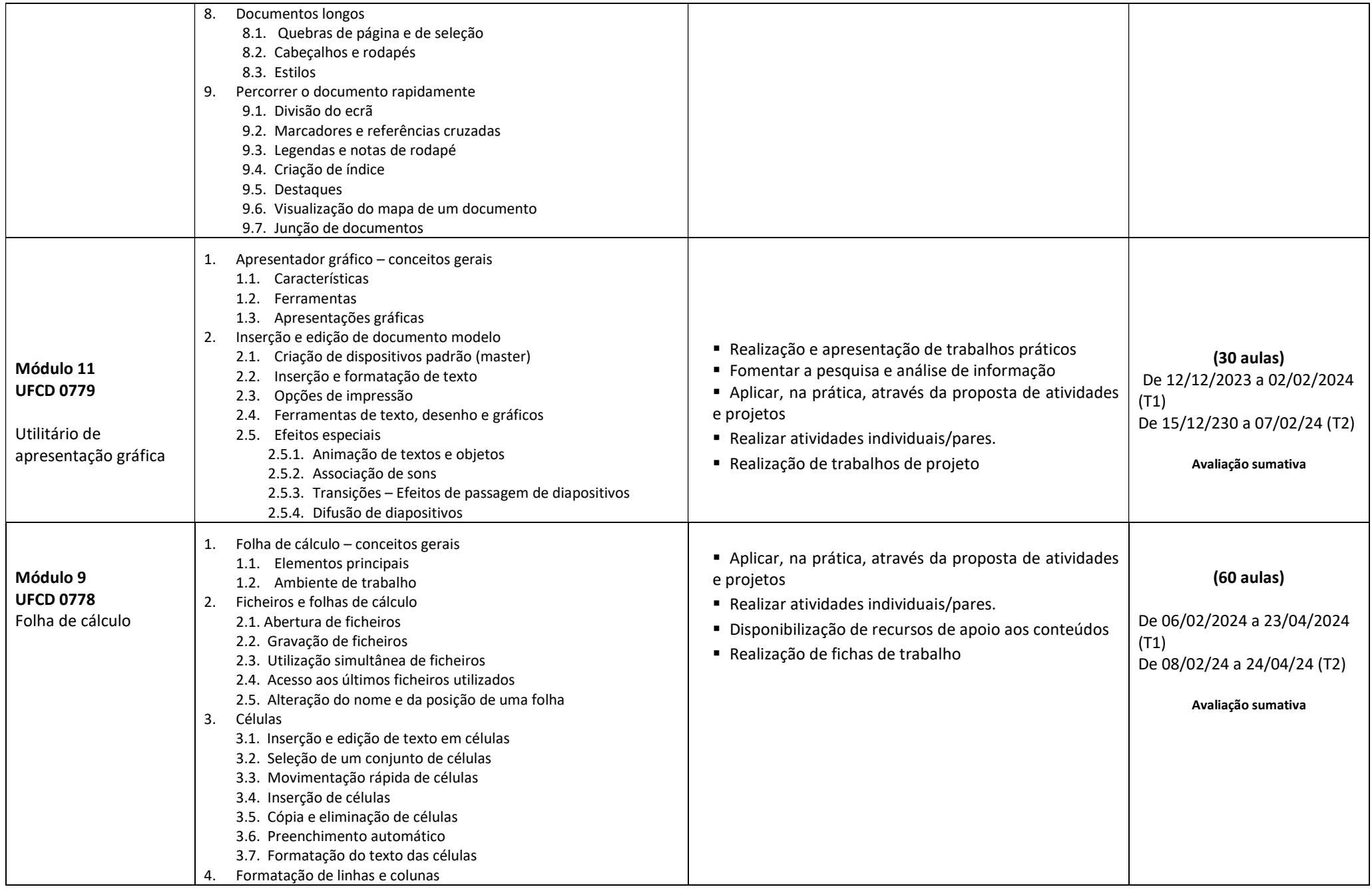

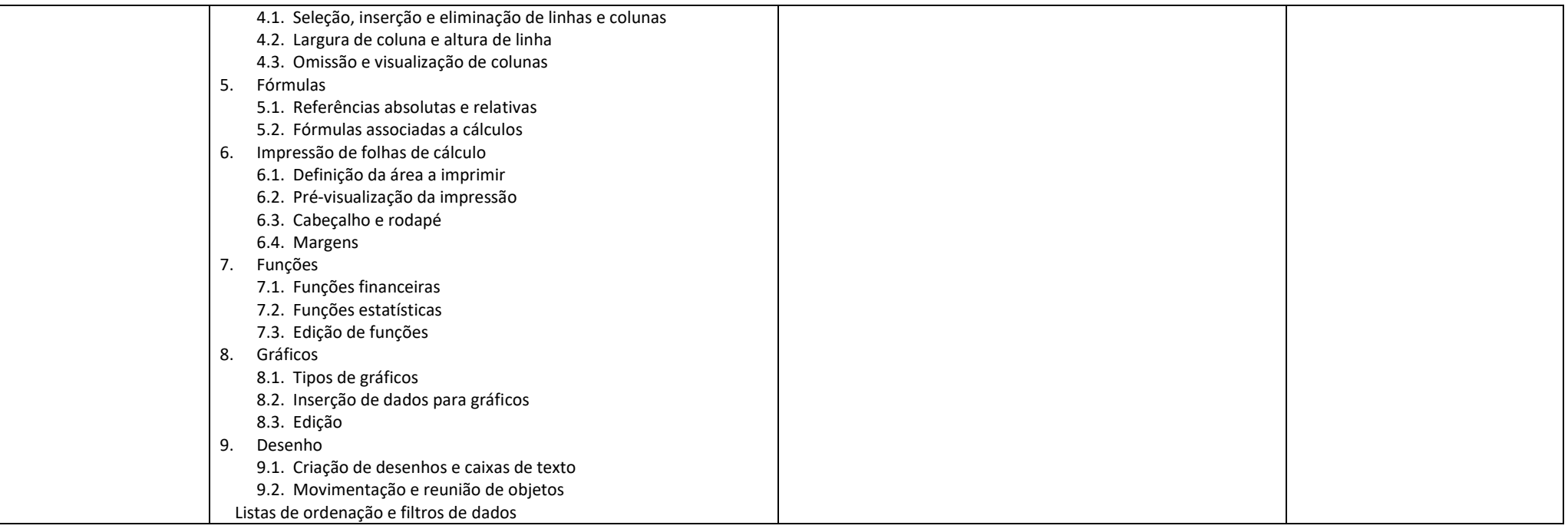

\* Disciplinas com UFCDs

## Quadro 2

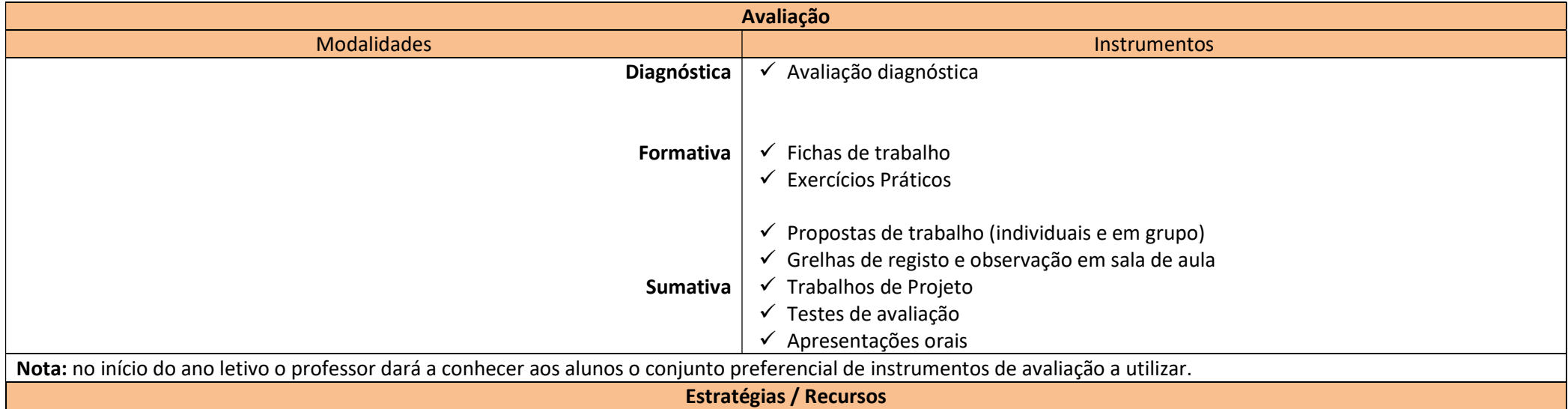

## Estratégias

- Avaliação diagnóstica com vista a efetuar uma gestão diferenciada do currículo, adequando os conteúdos a lecionar às caraterísticas dos alunos
- Realização de atividades que incidam sobre a aplicação prática e contextualizada dos conteúdos, a experimentação, a pesquisa e a resolução de problemas
- Participação dos alunos em projetos e na resolução de problemas e de exercícios que simulem a realidade
- Apresentação de propostas de trabalho que motivem o aluno a envolver-se na sua própria aprendizagem e lhe permitam desenvolver a sua autonomia e iniciativa
- Exposição de exemplos demonstrativos
- Explicação dos conteúdos programáticos fazendo uso do projetor de vídeo
- Utilização de diversos métodos para alcançar os mesmos objetivos, promovendo a discussão das vantagens e desvantagens das várias soluções e visando o desenvolvimento do espírito crítico e de mecanismos de autonomia de pensamento do aluno
- Estímulo do trabalho em equipa, procurando eliminar a tendencial passividade de alguns alunos
- Recuperação de alunos com eventuais dificuldades, propondo trabalhos simples, mas evolutivos
- Estímulo da capacidade de análise de um problema e decisão sobre quais os procedimentos a seguir
- Apresentação esquemática dos conceitos, fomentando sempre que possível o debate com os alunos
- Observação direta do trabalho desenvolvido pelo aluno durante as aulas
- Utilização da plataforma Teams

## Recursos

- Projetor multimédia
- Quadro
- Computadores
- Internet
- Apresentações eletrónicas
- Plataforma Teams
- Materiais de apoio fornecidos pelo professor
- Equipamentos informáticos e outros
- Ferramentas de trabalho
	- Software